#### UNIVERSITY OF CAMBRIDGE INTERNATIONAL EXAMINATIONS UNIVERSITY OF CAMBRIDGE INTERNATIONAL EXAMINATIONS International General Certificate of Secondary Education

## MARK SCHEME for the May/June 2010 question paper

### for the guidance of teachers

## 0417 INFORMATION AND COMMUNICATION **TECHNOLOGY**

0417/03 Paper 3 (Practical Test B), maximum raw mark 80

This mark scheme is published as an aid to teachers and candidates, to indicate the requirements of the examination. It shows the basis on which Examiners were instructed to award marks. It does not indicate the details of the discussions that took place at an Examiners' meeting before marking began, which would have considered the acceptability of alternative answers.

Mark schemes must be read in conjunction with the question papers and the report on the examination.

*•* CIE will not enter into discussions or correspondence in connection with these mark schemes.

CIE is publishing the mark schemes for the May/June 2010 question papers for most IGCSE, GCE Advanced Level and Advanced Subsidiary Level syllabuses and some Ordinary Level syllabuses.

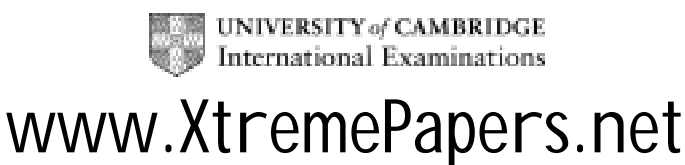

[www.XtremePapers.net](http://www.xtremepapers.net)

© UCLES 2010

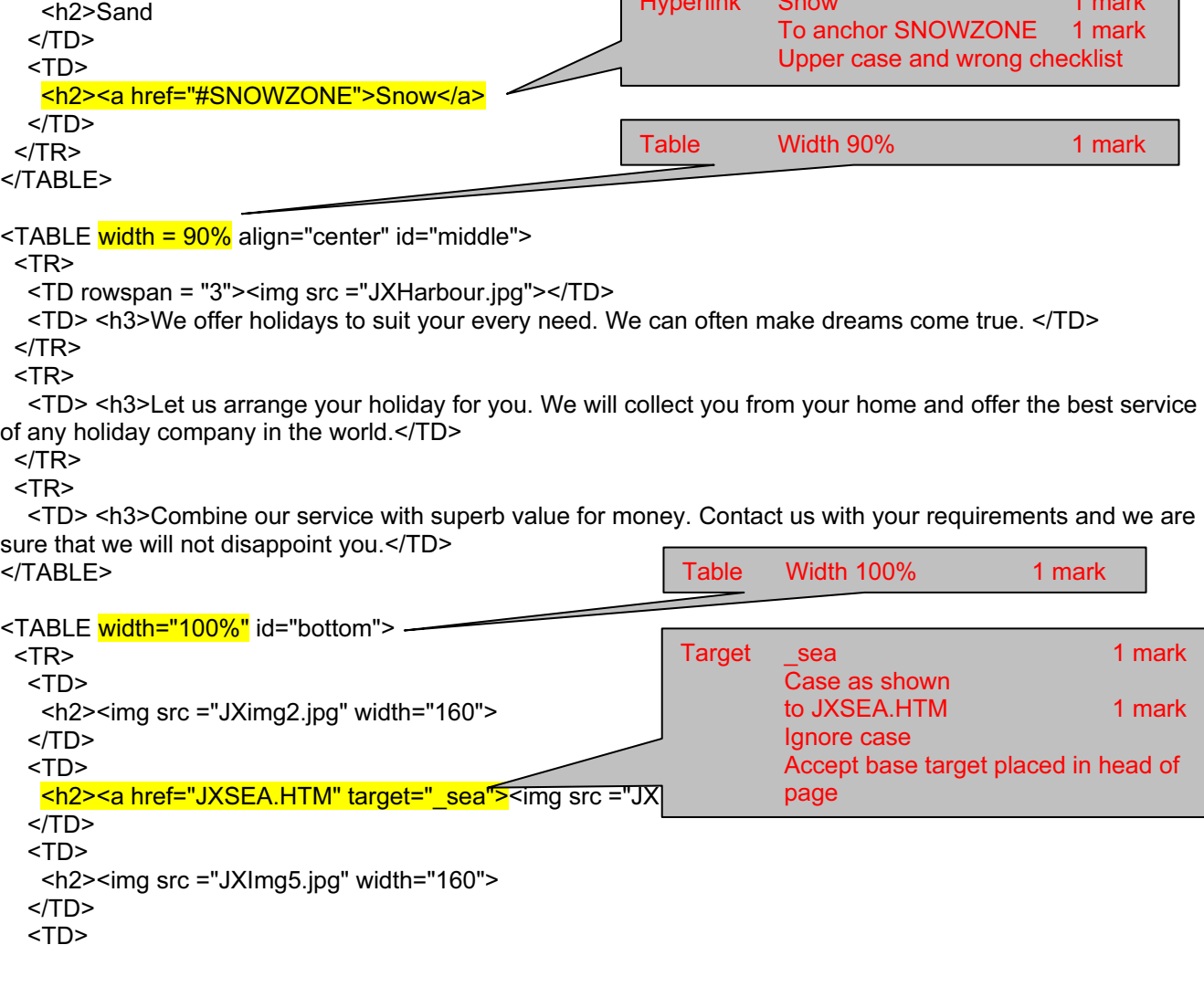

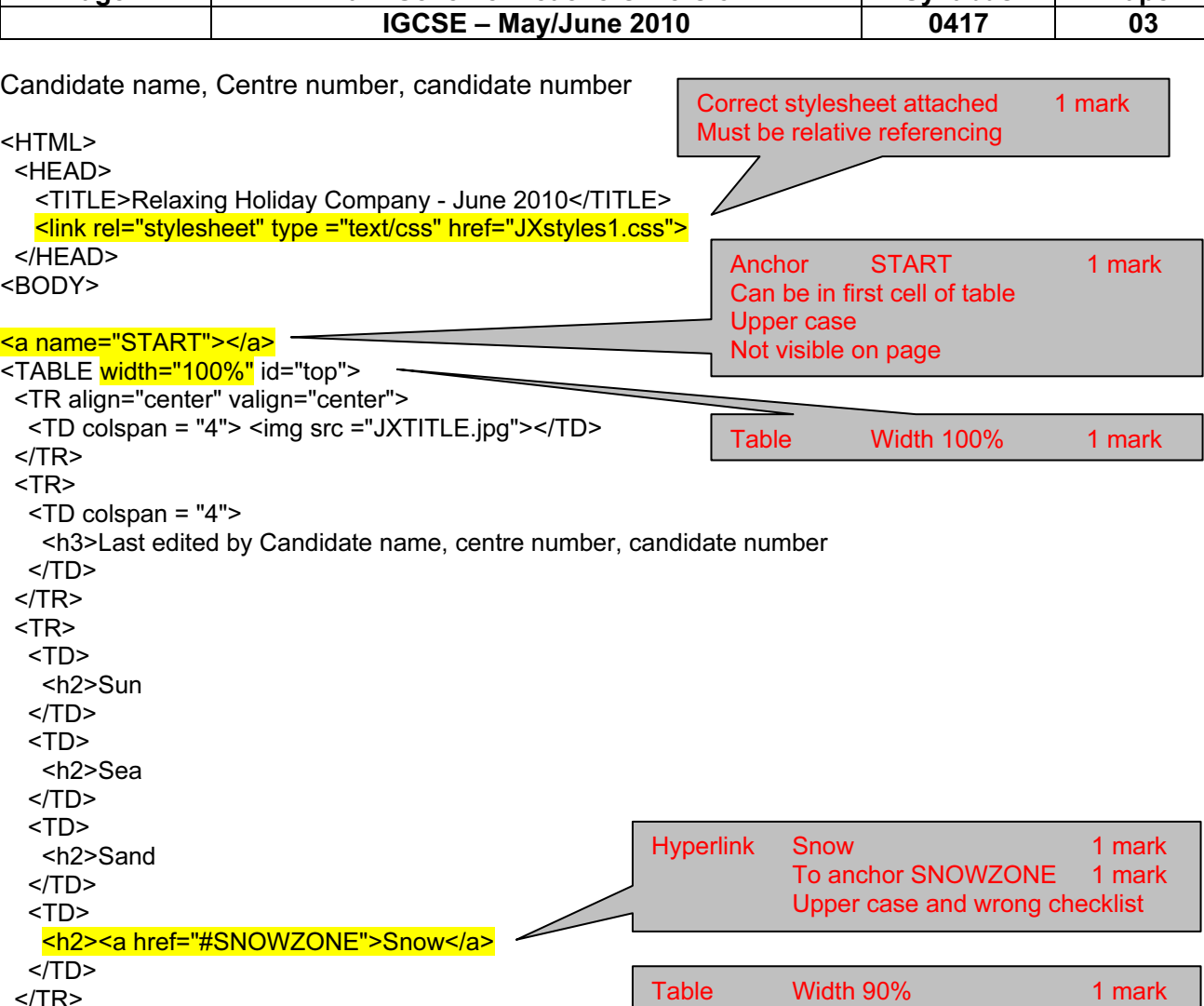

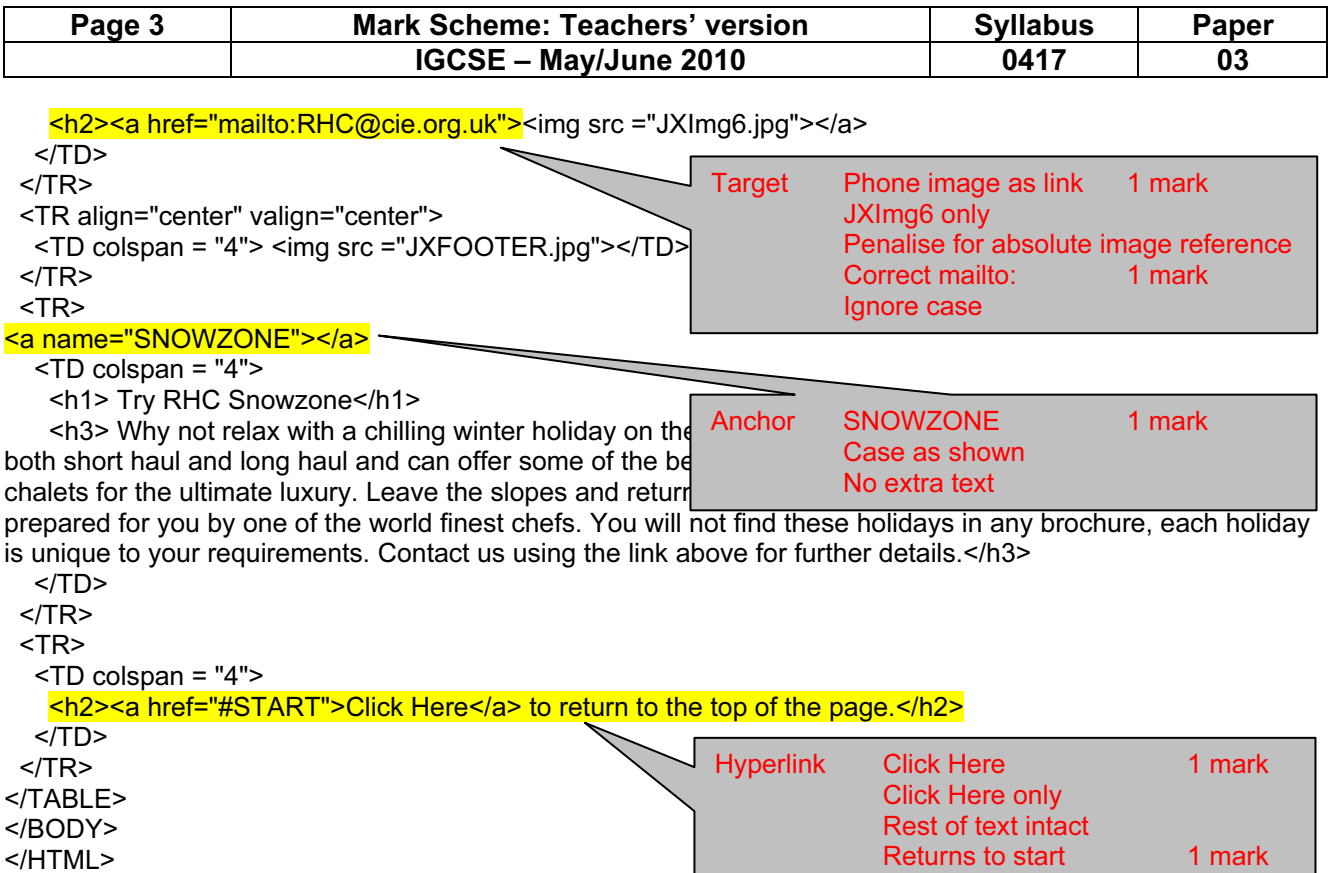

Allow follow through on name

## © UCLES 2010 [www.XtremePapers.net](http://www.xtremepapers.net)

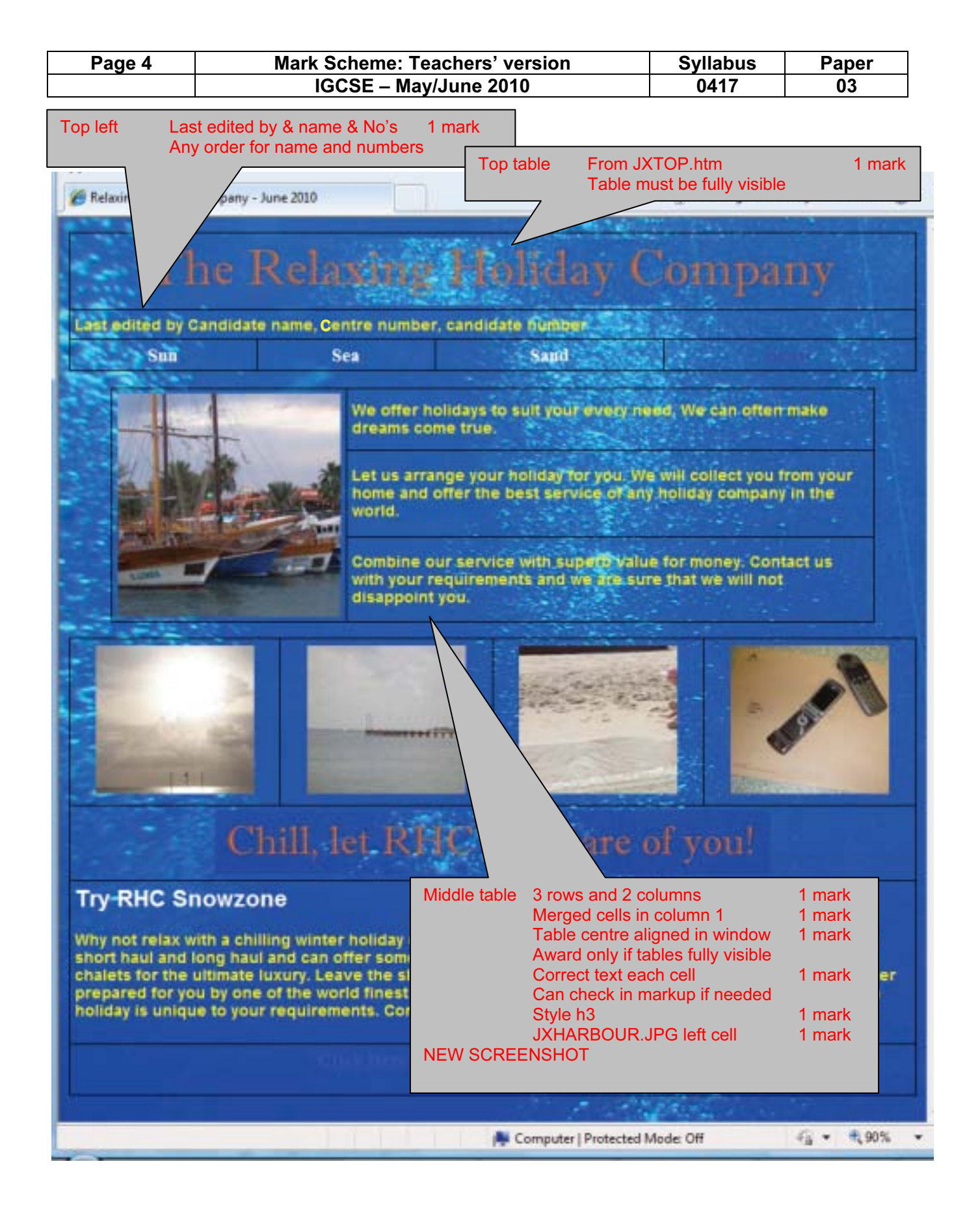

© UCLES 2010 [www.XtremePapers.net](http://www.xtremepapers.net)

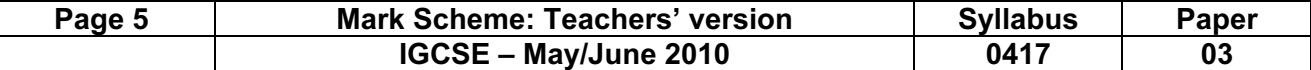

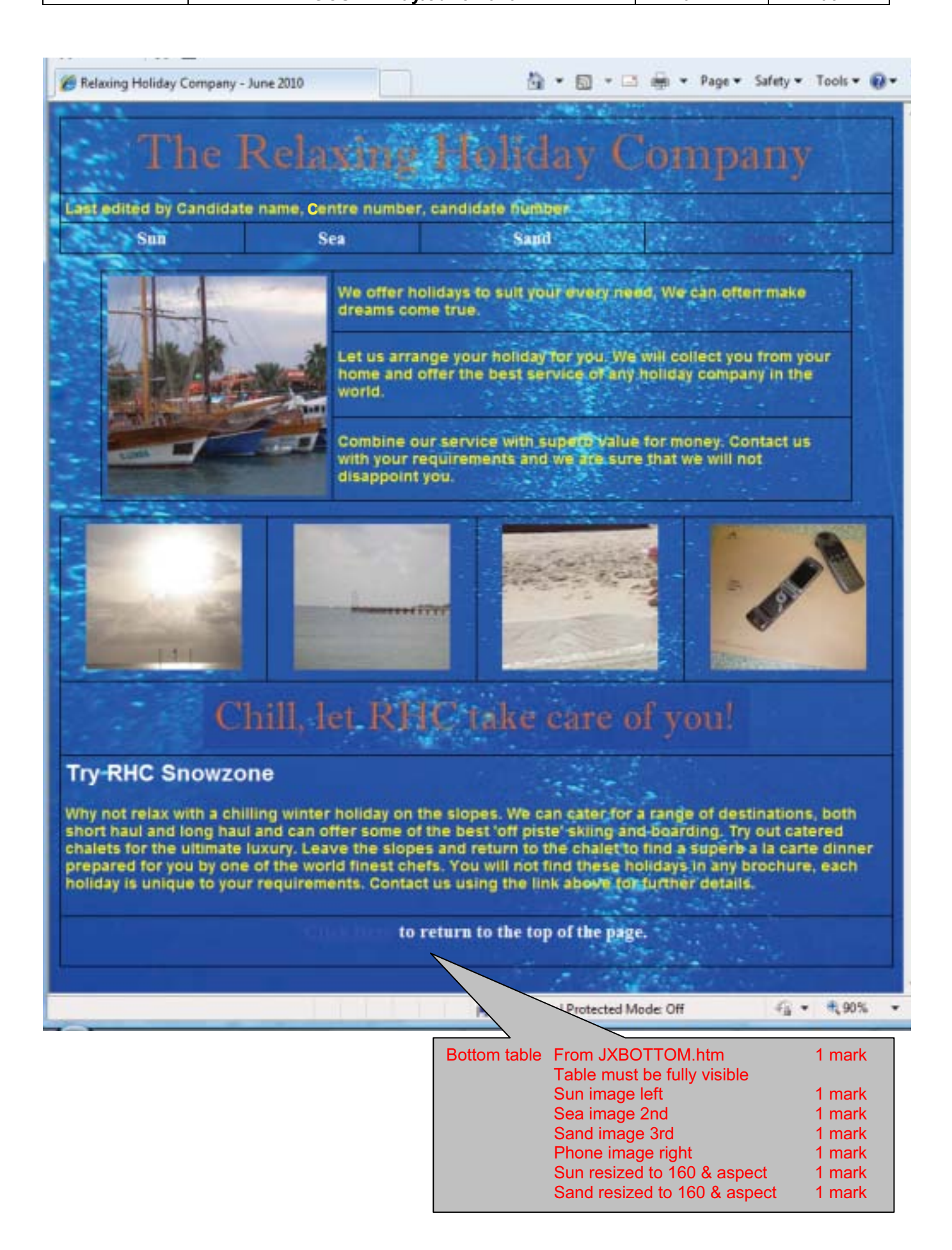

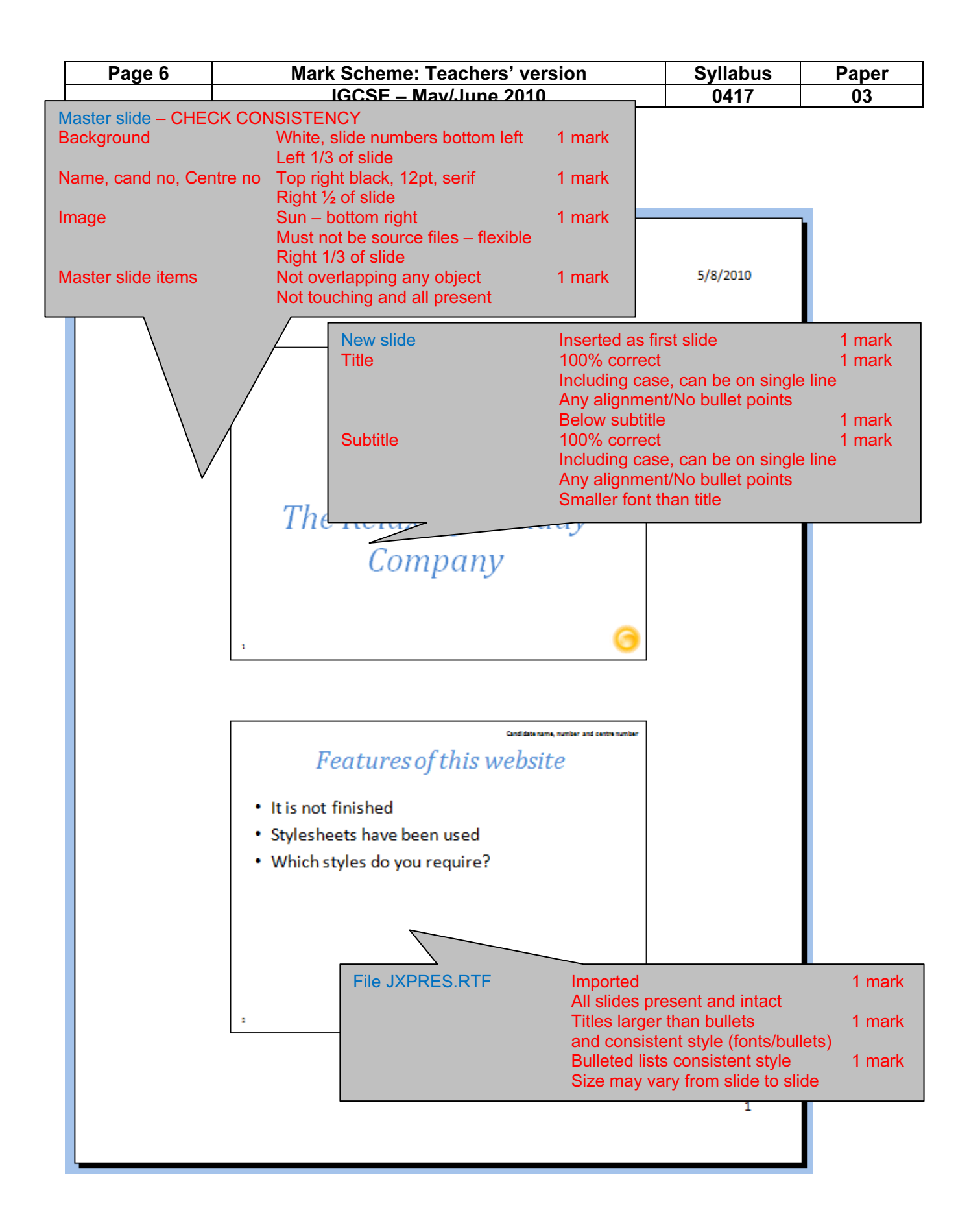

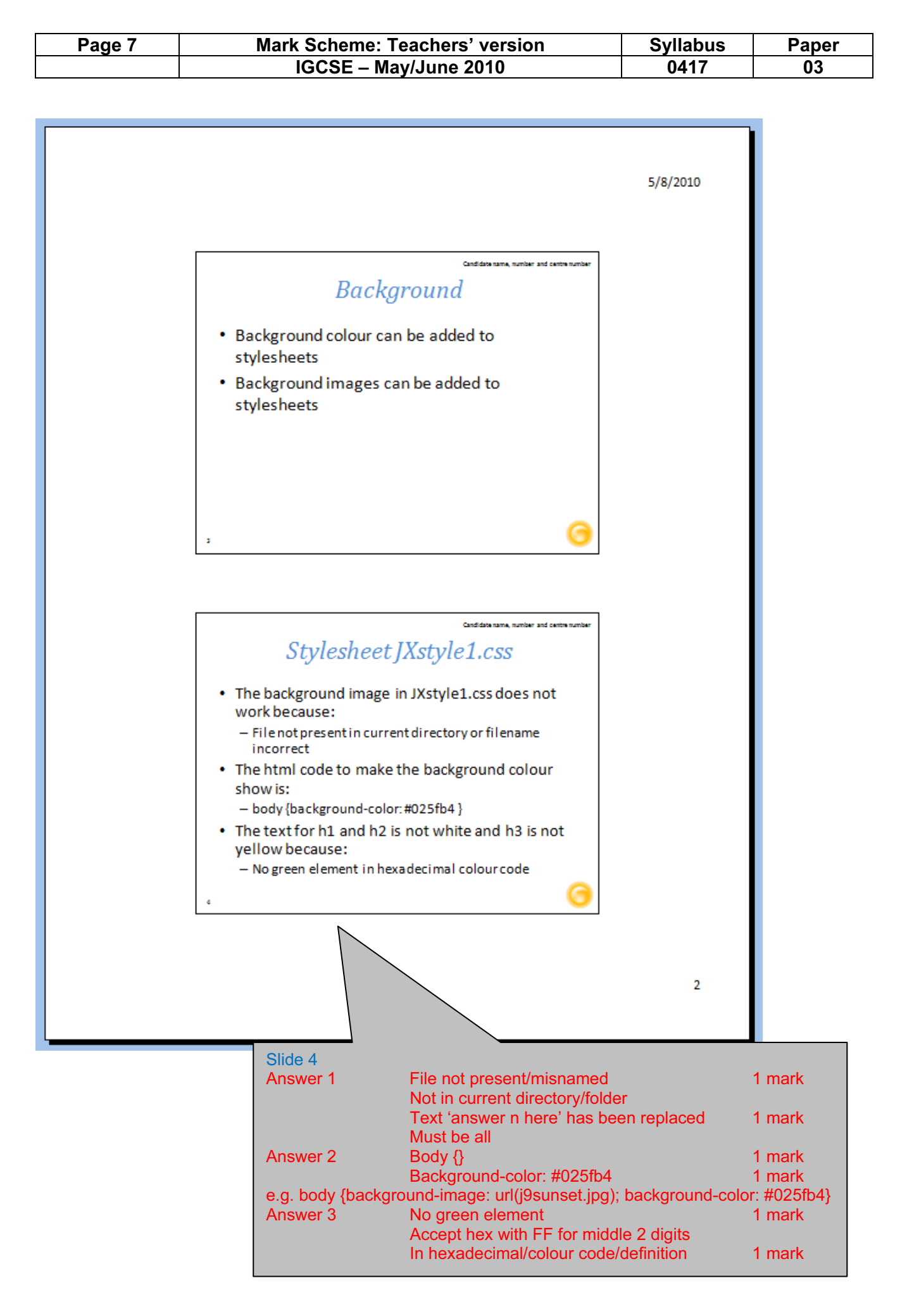

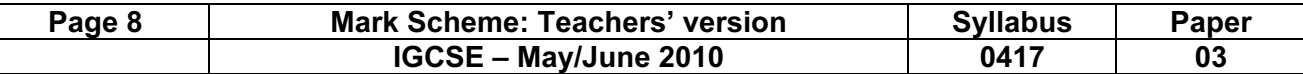

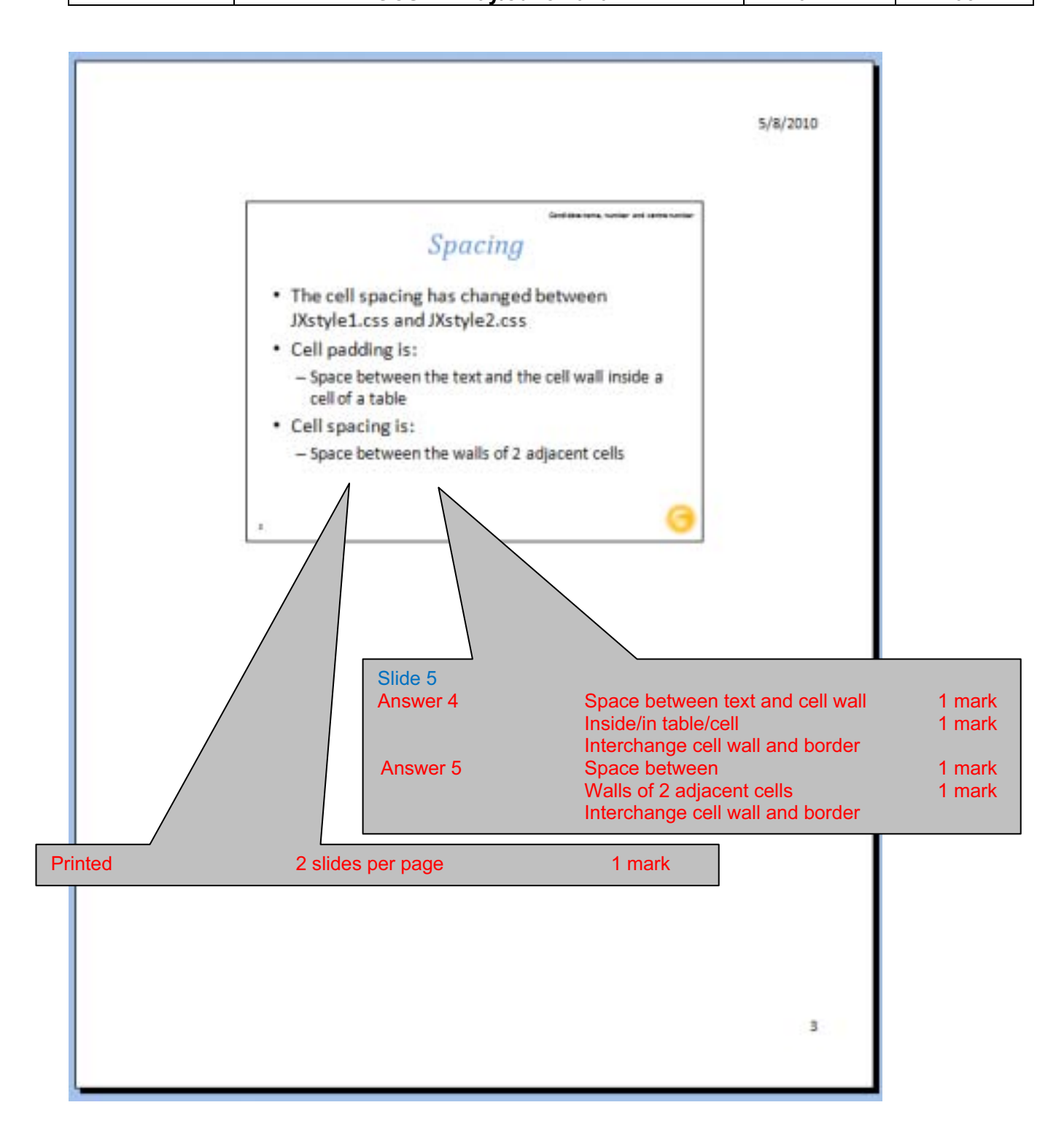

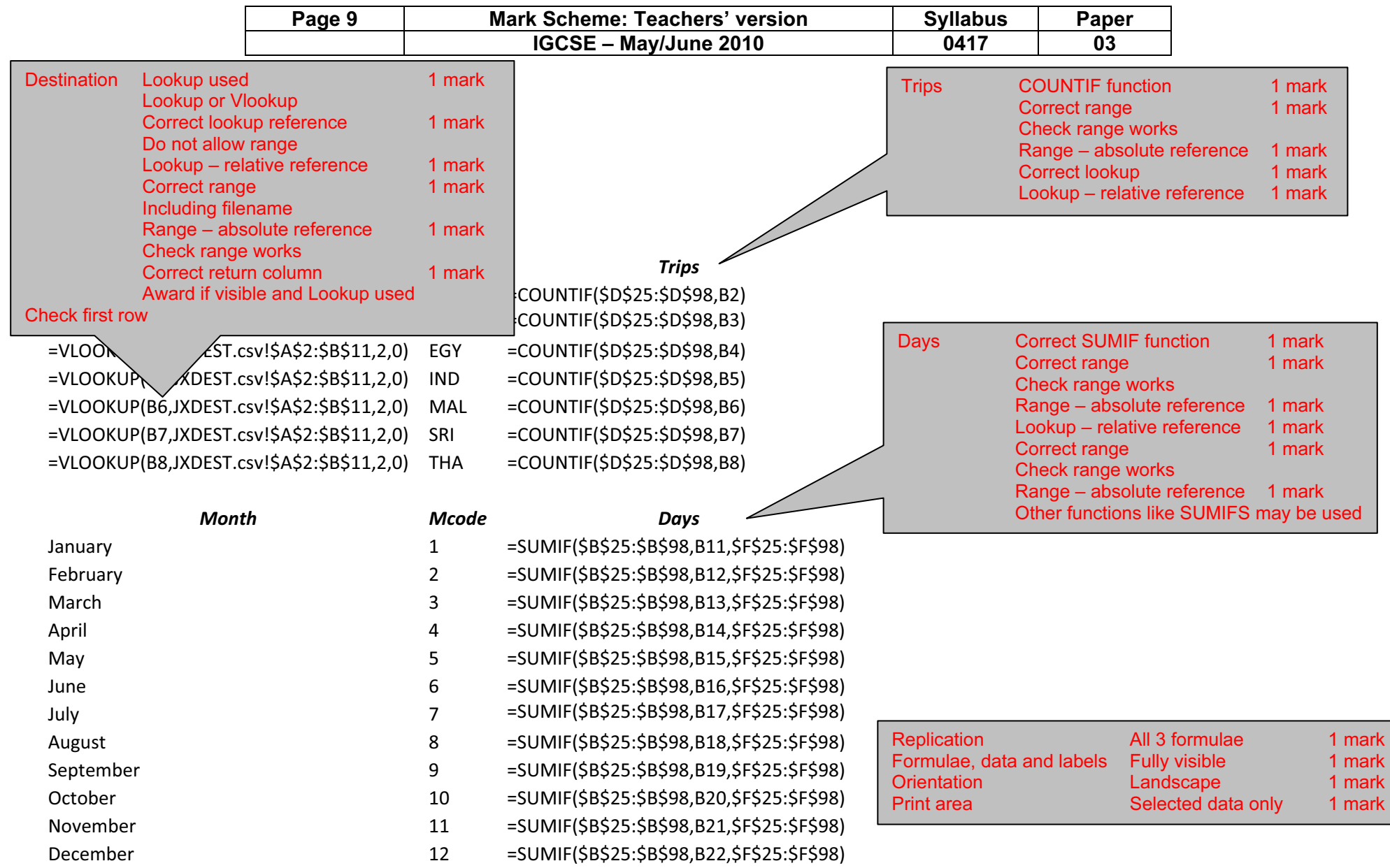

Footer name and numbers 1 mark

Candidate name Centre number candidate number

© UCLES 2010

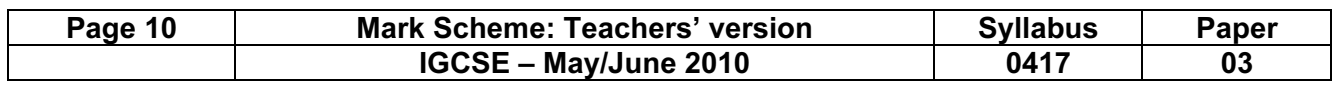

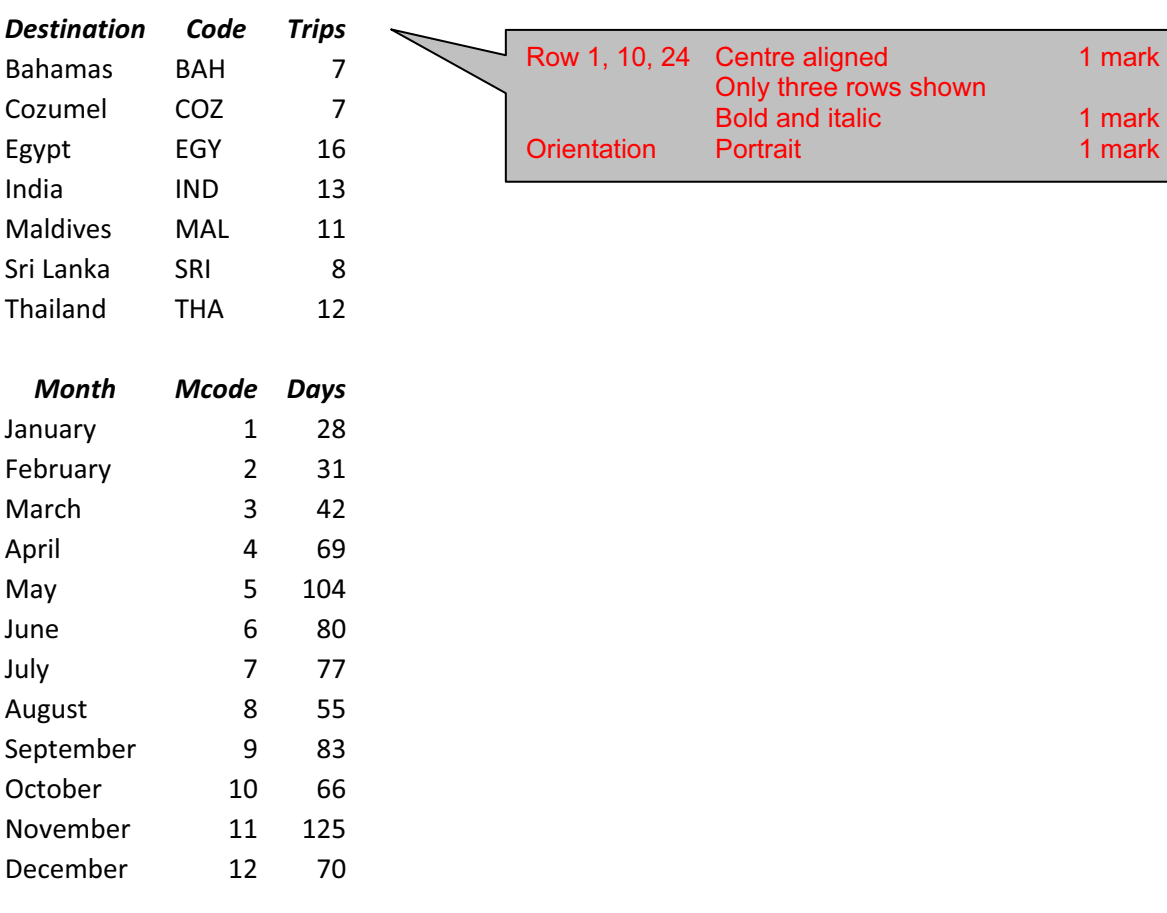

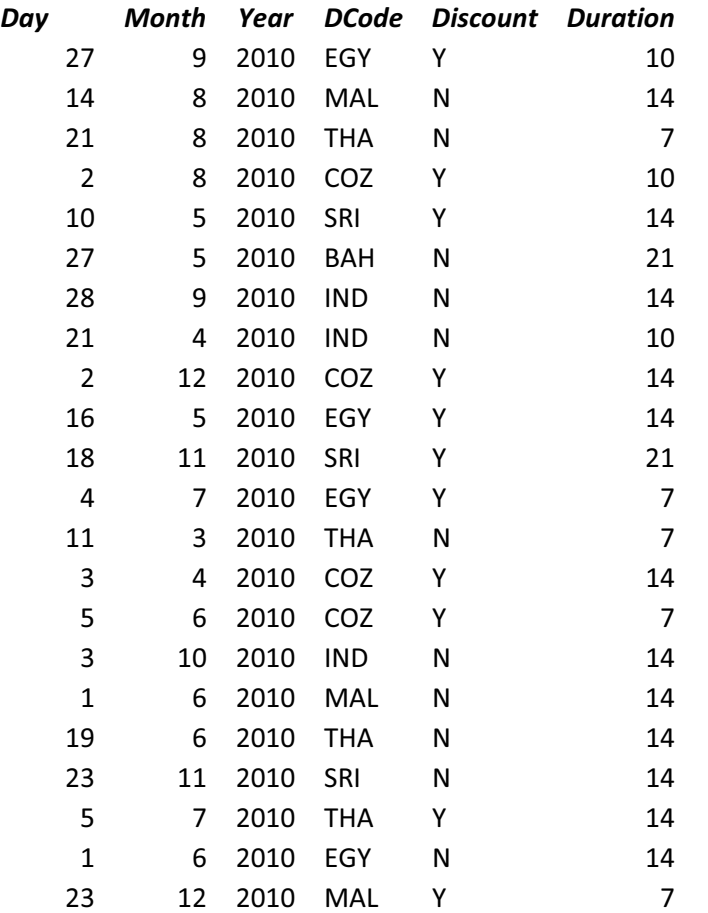

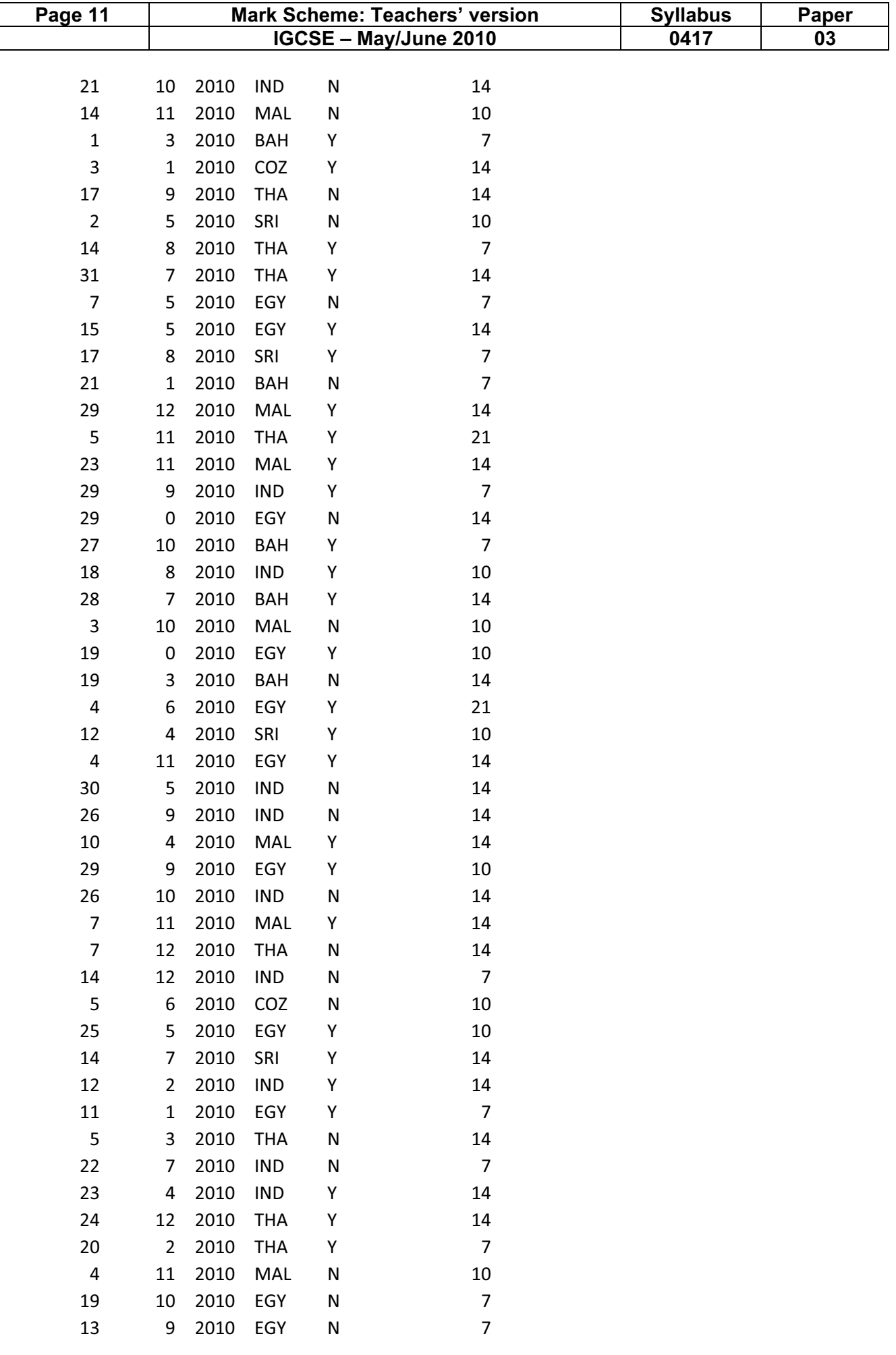

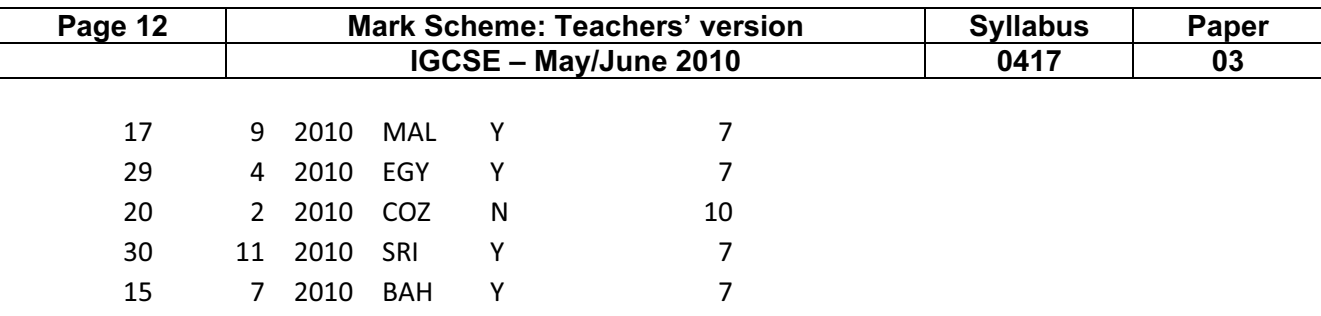

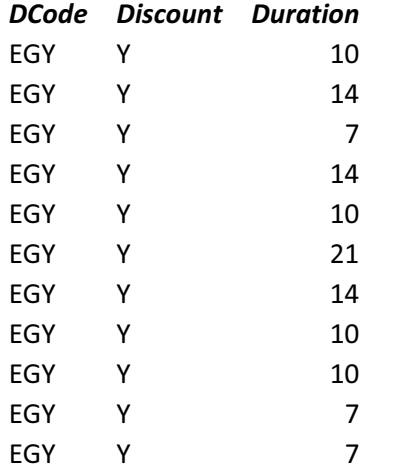

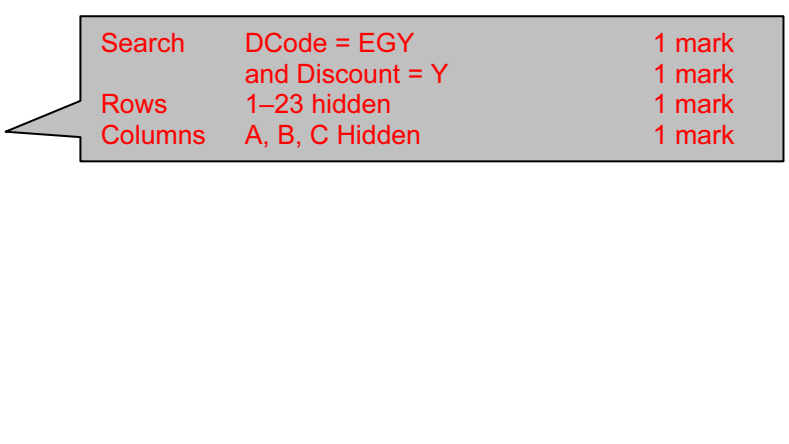

© UCLES 2010 [www.XtremePapers.net](http://www.xtremepapers.net)